#### **Landing Cost**

Landing Cost is to handle the cost to the warehouse that not bill by the same supplier. In others word, is the additional cost to increase your stock cost. This cost is depending on the company whether want to add in or not. For Instant, I buy the product from Supplier A, but ship by Transport company B, this transport charges you may enter at landing cost to increase your product cost.

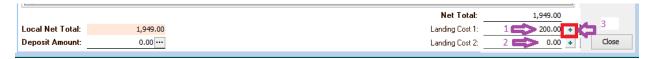

- 1. Landing Cost 1 = Key your Landing Cost to this column. (This cost will not take into the account.)
- 2. Landing Cost 2 = If you have different calculation than Landing Cost 1, you may enter your value to this column.
- 3. Click on + Button to select the cost allocated.

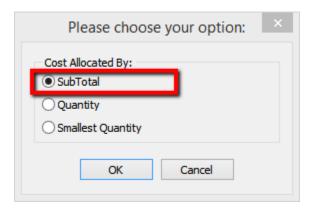

### Cost Allocated By: SubTotal

## Formula: Item Subtotal / Document Subtotal \* Landing Cost1

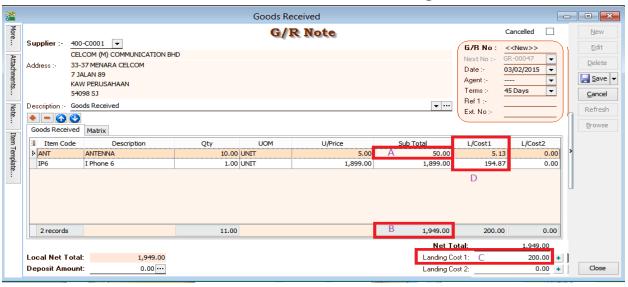

Let me show you the Stock Card result:

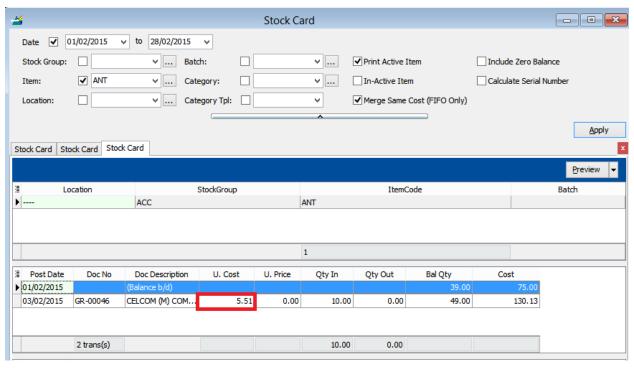

How to get unit cost = 5.51?

Formula : Product Unit Cost + Item Landingcost1/Item Qty 5 + (5.13/10) = 5.51

### **Cost Allocated by: Qty**

| Please choose your option: |
|----------------------------|
| Cost Allocated By:         |
| Quantity                   |
| ○ Smallest Quantity        |
| OK Cancel                  |

### Formula: Item Qty / Document Qty \* Landing Cost1

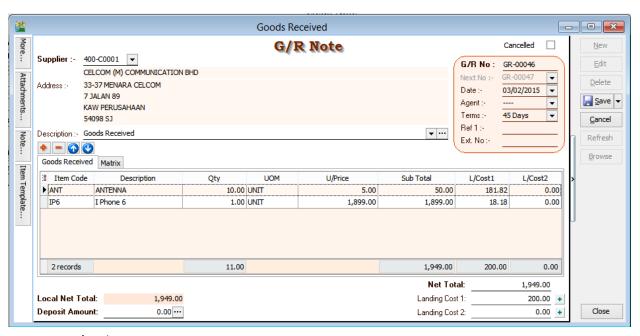

Item 1 : 10/11 \* 200 = **181.81** Item 2 : 1/11 \* 200 = **18.18** 

#### **Stock Card Report for**

Item 1 : Ant unit cost will be 23.18, how to get 23.18 ?
Unit Cost + (Landing Cost1/ Qty) = 5 + (181.82/10) = 23.18

Item 2 : IP6 Unit Cost will be 1917.18 Unit Cost + (Landing Cost1/ Qty) = 1899 + (18.18/1) = **1917.18** 

### **Cost Allocated by : Smallest Qty**

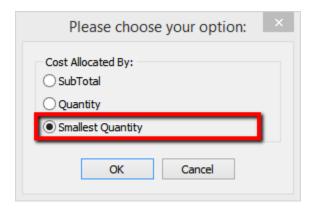

# Formula: Item Qty \* Rate/ Sum(Qty \* Rate) \* Landing Cost1

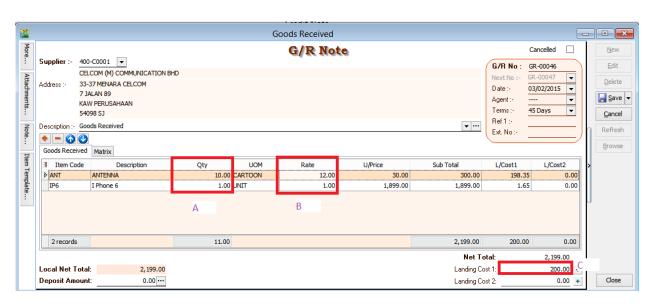

Item 1:10 \* 12 = 120/121 = 198.35

Item 2:1\*1 = 1/121 = **1.65** 

Stock Card Report for

Item 1 : Unit cost for Ant = [Unit Price + (Item Landing Cost1/Item Qty)] / ItemRate = <math>[30 + (198.35/10)]/12 = 4.15

Item 2 : Unit Cost for IP6 = [Unit Price + (Item Landing Cost1/Item Qty)] / ItemRate = 1899 + 1.65 = 1900.65